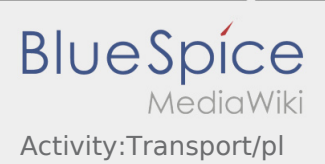

## Inhaltsverzeichnis

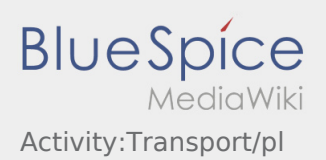

## Przejazd

Rozpocznij przejazd zgodnie ze zleceniem.

Upewnij się, że GPS w Twoim mobilnym urządzeniu jest włączony.

**inTime** zakłada, że przejazd będzie niezakłócony, a przyjazd punktualny.

Natychmiast po wykryciu przeszkód lub opóźnień należy je zgłosić. Użyj w tym celu [zgłaszanie utrudnień](https://driverappwiki.intime.de/DriverApp/index.php/App:Incident/pl) z menu. W przypadku poważnych usterek należy natychmiast telefonicznie powiadomić o tym **inTime**.